# **rafael cunha pixbet**

- 1. rafael cunha pixbet
- 2. rafael cunha pixbet :betano ou blaze
- 3. rafael cunha pixbet :super sete hoje

# **rafael cunha pixbet**

Resumo:

**rafael cunha pixbet : Junte-se à comunidade de jogadores em condlight.com.br! Registrese agora e receba um bônus especial de boas-vindas!** 

contente:

Bem-vindo ao Bet365, o lar dos melhores jogos de slot e esportes online! Com uma ampla gama de opções e promoções imperdíveis, o Bet365 oferece uma experiência de jogo emocionante e gratificante.

O Bet365 é o destino perfeito para os amantes de jogos de slot. Com uma seleção incrível de jogos dos principais provedores, há algo para todos os gostos e níveis de habilidade. Mergulhe no mundo dos caça-níqueis clássicos, de {sp} e progressivos, com temas e gráficos envolventes que irão mantê-lo entretido por horas. Além disso, o Bet365 oferece promoções e torneios exclusivos, dando a você a chance de ganhar prêmios ainda maiores.

pergunta: Quais são os jogos de slot mais populares no Bet365?

resposta: O Bet365 oferece uma ampla gama de jogos de slot populares, incluindo Starburst, Book of Dead e Gonzo's Quest.

pergunta: Como faço para depositar e sacar dinheiro no Bet365?

#### [bonus no bet365](https://www.dimen.com.br/bonus-no-bet365-2024-06-22-id-14354.pdf)

## **rafael cunha pixbet**

Você está procurando uma maneira de fazer login na rafael cunha pixbet conta Pixbet? Não procure mais! Neste artigo, vamos guiá-lo através das etapas para logar com sucesso em rafael cunha pixbet seu piximbete.

#### **rafael cunha pixbet**

O primeiro passo para fazer login na rafael cunha pixbet conta Pixbet é ir ao site da pixibete. Basta abrir um navegador web e navegar até [oespor bet](/espor-bet-2024-06-22-id-24368.html).

#### **Passo 2: Clique no botão "Entrar" Botão**

Uma vez que você estiver no site da Pixbet, clique em rafael cunha pixbet "Login" botão localizado na parte superior direita do canto. Isso irá levá-lo para a página de login!

#### **Passo 3: Digite seu e-mail ou senha.**

Na página de login, você precisará digitar seu endereço e senha. Certifique-se que insere o email associado à rafael cunha pixbet conta Pixbet ou digite a palavra passe associada com ela na tela do site da empresa no qual está conectado ao computador (por exemplo: "Acessar"). Depois disso clique em rafael cunha pixbet "Log in".

#### **Passo 4: Verifique seu e-mail.**

Se você inseriu o endereço de e-mail correto, receberá um email da Pixbet com uma ligação para verificar rafael cunha pixbet conta. Clique no link abaixo (link)para confirmar a Conta do Cliente ou entre na Sua própria PIXBET

#### **Passo 5: Entre na rafael cunha pixbet conta Pixbet.**

Depois de verificar rafael cunha pixbet conta, você poderá fazer login na Conta Pixbet. Você será redirecionado para o painel da empresa onde pode acessar todos os recursos e serviços oferecidos pela companhia:

#### **Conclusão**

É isso! Com estes passos simples, agora você deve ser capaz de fazer login na rafael cunha pixbet conta Pixbet. Lembre-se sempre manter seu endereço e senha seguro por email ou mensagem segura sem nunca compartilhálos com ninguém? Apostas felizes!!

### **rafael cunha pixbet :betano ou blaze**

A postagem é sobre um tema frequente em rafael cunha pixbet apostas esportivas, que é a determinação 1x2. Muitas vezes, essa sigla pode causar confusão para aqueles que estão começando no mundo das apostas. Então, o artigo explica o que significa 1x2 na Pixbet e mostra como isso pode aumentar a emoção nas suas apostas.

2. O autor do artigo começa mostrando o significado do termo 1x2 na plataforma de apostas esportivas, Pixbet. Ele explica que os números 1, x e 2 representam respectivamente: a vitória da equipe da casa, o empate e a vitória da equipe visitante. Além disso, ele fornece uma tabela com as possíveis opções.

Em seguida, ele dá um exemplo prático, usando os times Corinthians e Palmeiras. Assim, se o leitor quiser fazer uma aposta na próxima partida, ele poderá utilizar o número 1 para apostar no time da casa, o Corinthians. Com isso, a aposta se baseará no time que ele acredita que vencerá.

Finalmente, o artigo apresenta outras modalidades de apostas que os leitores podem experimentar, relacionadas ao tema "1x2": Dupla Chance e Ambos Marcam. Agora, comentando sobre a postagem:

## **rafael cunha pixbet**

No mundo moderno, sempre estamos procurando por formas rápidas e práticas de fazer as coisas, e isso se aplica também às casas de apostas online. Com a Pixbet, você encontra a casa de apostas com o saque mais rápido do mundo, onde você pode apostar, ganhar e receber seus pagamentos em rafael cunha pixbet minutos, diretamente no seu conta bancária via PIX.

#### **rafael cunha pixbet**

Para se iniciar nas apostas na Pixbet, é necessário primeiramente ter um depósito mínimo de R\$ 10 e incluir o código **PIXBET600** na hora de fazer o depósito. Depois disso, basta fazer o cadastro e começar a apostar em rafael cunha pixbet diversas modalidades esportivas, caçaníqueis e muito mais. Para utilizAR o bônus de boas-vindas, cheque as regras e promoções da casa de apostas e acerte o palpite do jogo disponibilizado.

#### **Saques Rápidos na Pixbet**

Um dos pontos fortes da Pixbet é o saque rápido, onde o valor máximo de saque é de R\$ 10.000. Para fazer o saque de forma rápida e segura, basta ir na seção "Meus Prêmios" e solicitar o saque via PIX. A plataforma utiliza tecnologia de criptografia para garantir a segurança dos dados e proteção às informações pessoais, então, você pode ter a certeza de que seus dados estão seguros.

#### **Outras Vantagens da Pixbet**

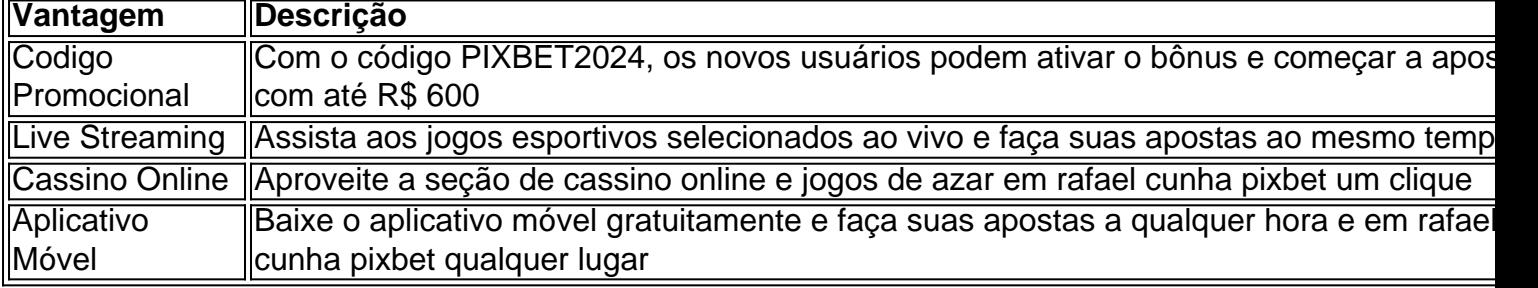

#### **Considerações Finais**

Quando se trata de casas de apostas online, a Pixbet é a opção certa com rafael cunha pixbet velocidade, segurança e variedade de opções. Se este artigo foi útil, dê uma olhada nos nossos outros artigos sobre apostas esportivas. Responda abaixo: Você já conhecia a Pixbet?

### **rafael cunha pixbet :super sete hoje**

Author: condlight.com.br Subject: rafael cunha pixbet Keywords: rafael cunha pixbet Update: 2024/6/22 1:51:24